# **Creando tu propio negocio**

En esta actividad podrás convertir tus estudiantes en empresarias(os) exitosas(os)! Los estudiantes crearán sus propios negocios trabajando en equipo con sus familias y compañeros. También obtendrán experiencia en creación de presupuestos, proyección de costos de compra, venta y netos al mismo tiempo que adquieren destreza en el manejo básico de ecuaciones y aplicaciones en tablas de cálculo.

## **Productos educativos**

A través de esta actividad los estudiantes podrán:

- Iniciar su aprendizaje acerca de cómo cuidar y tomar control sobre su dinero a través de la idea de creación de presupuestos
- Hacer uso de ecuaciones básicas en tablas de cálculo
- Resolver problemas matemáticos asociados a precio de compra, precio de venta y precio neto.

#### **Planeación docente**

#### **TIEMPO REQUERIDO PARA LA ACTIVIDAD** 2 clases

#### **MATERIALES/RECURSOS**

Familias / miembros de la comunidad

#### **RECURSOS TECNOLÓGICOS** Portátil XO

### **Actividades previas**

- Debemos llevar la idea de esta actividad a los estudiantes antes de que se vayan a casa el día anterior. Diles que hablen con sus padres acerca de diferentes artículos que se vendan y compren. Importante que puedan recoger la información más exacta posible acerca de de los precios de venta y compra de dichos artículos. Por ejemplo, un padre de familia de algún estudiante puede ser dueño de un conjunto de vacas; de esta forma el podrá ofrecer información acerca del precio de costo de cada vaca, costos de alimentación, costos de manutención, etc.
- En la siguiente clase es importante comenzar con una breve introducción a lo que significa ser un emprendedor (algunos ejemplos locales pueden ser clave, el dueño de la tienda en el pueblo, etc. Comparte con ellos estos ejemplos siempre que sea posible) y porqué es una habilidad de importancia en el contexto de desarrollo de Rwanda y, especialmente, porqué aprender a presupuestar y manejar el dinero es una habilidad que todos deberíamos poseer.

### **Actividades**

- 1. Siguiendo la línea de lluvia de ideas y discusión en la clase, divide los estudiantes en grupos (el tamaño del grupo deberá depender del tamaño de la clase) e indícales que deben iniciar la creación de su propio negocio relacionado con alguno de los artículos que investigaron la noche anterior con sus padres. Los estudiantes pueden trabajar en sus ideas solos pero deberán permanecer en grupo con miras a poder compartir información con sus compañeros. Cada idea de negocio deberá contar con: nombre del negocio, eslogan, logo, etc. La información de esta actividad podrá ser registrada por cada estudiante o grupo de estudiantes haciendo uso de las actividades 'Escribir' o 'Pintar'.
- 2. Luego, indica a los estudiantes que abran la actividad SocialCalc (más acerca de SocialCalc en el anexo 1) y escriban la información que se presenta a continuación en la primera celda de cada columna, revisen la información recogida la noche anterior, trabajen en equipo e intenten ubicar información en cada una de las celdas asociadas a cada categoría (los estudiantes pueden redondear las cifras. Trata de ir alrededor de los grupos revisando que los números y la información es adecuada).
	- A1: Nombre del negocio
	- B1: Eslogan (frase que representa al negocio)
	- C1: Unidades vendidas (qué es lo que están vendiendo)
	- D1: Costo de compra (cuánto costará comprar cada unidad para luego venderla)
	- E1: Precio de venta por unidad (el precio de venta por unidad)
	- F1: Costos operativos por unidad (los costos asociados a mantener el negocio en marcha expresado por cada unidad)

G1: Ganancia por unidad (cuánto dinero se gana luego de restar el costo de compra y los costos operativos por cada unidad)

- H1: # de unidades vendidas por semana
- I1: Ganancias por semana (ganancia por unidad multiplicado por unidades vendidas por semana)
- J1: Ganancias anuales

Al final la tabla debería lucir más o menos de la siguiente manera:

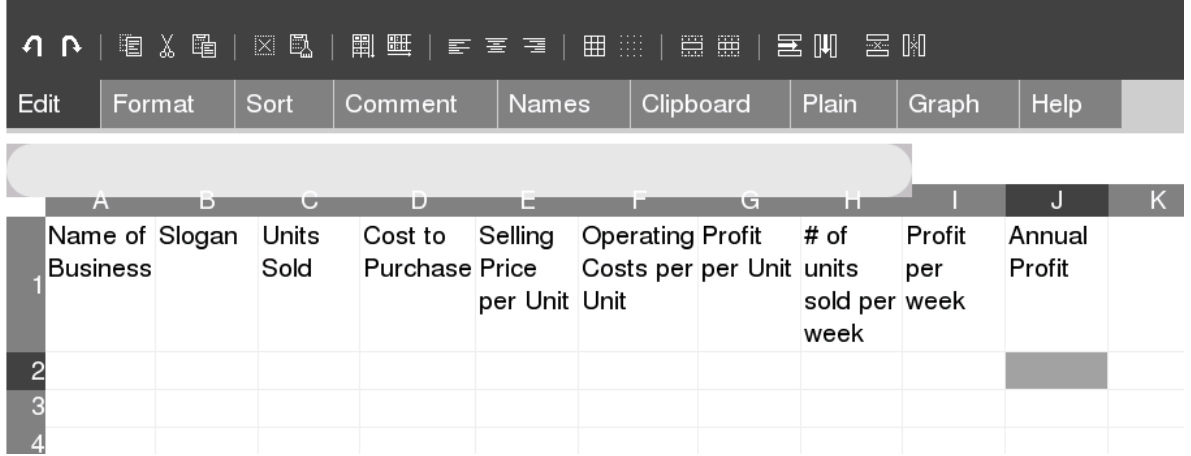

3. SocialCalc, hoja de cálculo similar a Microsoft Excel, es una actividad muy sencilla de usar ya que ofrece gran ayuda al momento de llevar a cabo operaciones. Antes de dar a tus estudiantes los lineamientos para comenzar el trabajo muéstrales cómo crear ecuaciones y cálculos. Puedes hacerlo mostrándoles un ejemplo en el tablero. Por ejemplo para la "ganancia por unidad" diles que hagan click en la celda número "G2" y escriban el signo "=", luego pueden hace click en la celda "E2", escribir el signo "-", luego hacer click en la celda "D2" e introducir de nuevo el signo "-", luego hacer click en la celda "F2" y oprimir la tecla "Enter". Esto te dará como resultado las ganancias por unidad tomando el el precio de venta por unidad - costo de compra - los costos de operación.

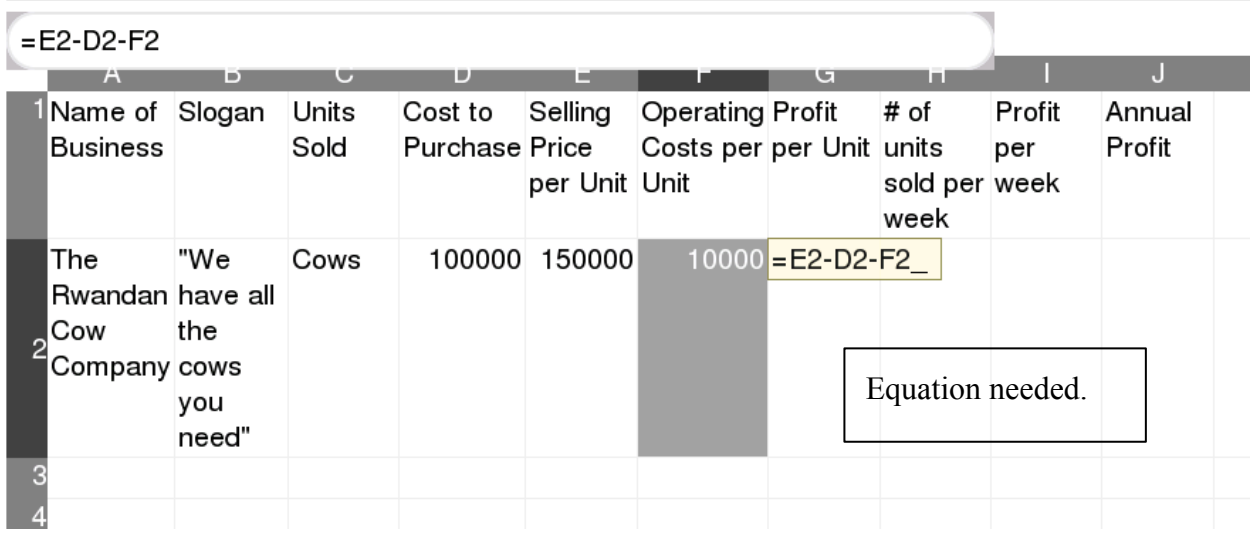

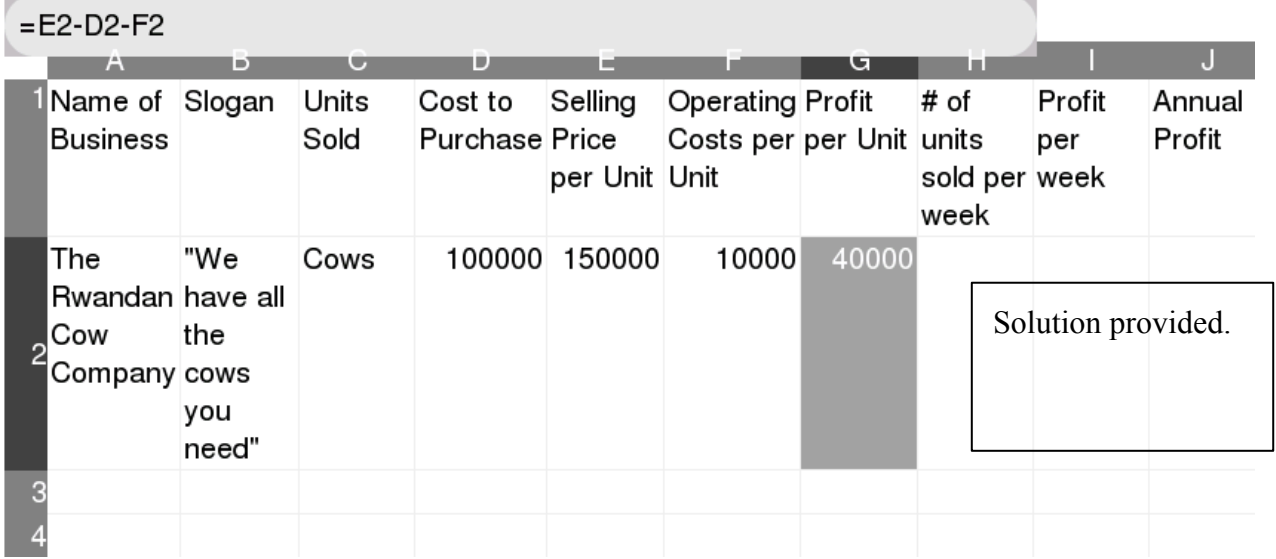

4. Dales tiempo de repetir este paso en sus computadores para así familiarizarse con la idea de la creación de ecuaciones. es importante hacer énfasis en que cada ecuación comienza con el signo de igual "=". Comparte con ellos la manera de introducir otras operaciones: para multiplicar debe usarse el signo "\*" (shift + 8) y para dividir el signo "\". Luego de esta socialización pídele a tus estudiantes que completen todas sus respuestas.

5. Dales el tiempo necesario a tus estudiantes. Impúlsalos a trabajar en equipos para que puedan resolver problemas entre ellos. Ve alrededor del salón brindando ayuda y guía a los estudiantes que puedan necesitarla. Diles que ellos deben descubrir la ecuación qué les dará la respuesta para "I2": ganancias por semana así como J1: Ganancias anuales. Deja que ellos traten de encontrarla por sus propios medios. Puedes darles algunas pistas de ser necesario. (Solución: Ganancias por semana:  $=G2*H2$ , Ganancias anuales  $=I2*52$ ). El producto final debería lucir de la siguiente forma:

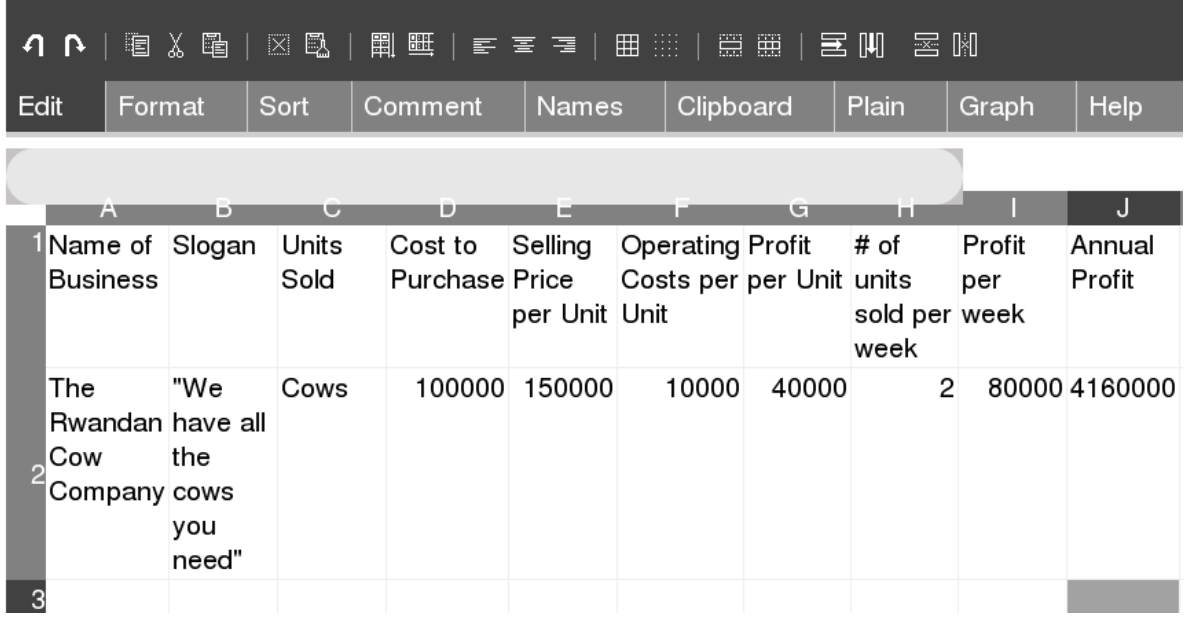

- 6. Una vez los estudiantes han terminado, ve alrededor y revisa las ecuaciones. Si ves que las respuestas son correctas y que quizá fue muy fácil par ellos trata con desafíos adicionales. Por ejemplo puedes contarles que la autoridad de impuestos en Rwanda ha implementado un impuesto del 15% en cada una de las unidades que un negocio venda y observa si pueden editar sus ecuaciones de acuerdo a esta información.
- 7. Compartir: Al final, con miras a compartir los resultados, organiza una "feria de negocios". Puede ser solo con los miembros de la clase o puedes invitar otros profesores y estudiantes para que observen las ideas de negocios, presupuestos y demás. Es bueno que estos visitantes realicen preguntas, de esta manera se puede asegurar que los estudiantes entienden por completo sus presupuestos y las matemáticas detrás de ellos.
- 8. Discusión: A continuación algunas preguntas para iniciar una discusión con los estudiantes: pregúntales acerca del proceso, ¿porqué es importante saber manejar el dinero?, ¿crees que los negocios en Rwanda pueden / deben mejorar? o ¿cómo creen que pueden integrar este conocimiento en sus vidas diarias?
- 9. Opción de extra crédito. Propón a los estudiantes la pregunta por si creen que es una buena idea para ellos y sus familias entrar en el hábito de organizar y manejar su dinero. Impulsa a los estudiantes a crear presupuestos personales y para su familia. Aquellos que sigan la idea recibirán una revisión algunas semanas después y si el ejercicio es de buen nivel podrán recibir créditos extra.

### **Evaluación**

- Compilación de información: ¿todos los estudiantes completaron sus tareas? ¿llegaron a clase con ideas de artículos y precios de venta / compra?
- Colaboración y reflexión: ¿cómo fue el trabajo en grupo de los estudiantes?, ¿ayudaron otros estudiantes a resolver problemas?, ¿compartieron sus trabajo con otros compañeros y mejoraron sus productos basados en esas observaciones?
- Precisión: ¿Llenaron las celdas y las ecuaciones de la forma correcta?
- Crédito extra: ¿completaron el trabajo extra opcional?, ¿incluyeron a sus familias en el ejercicio?, ¿la tabla de cálculo con el presupuesto es detallada y correcta?

## **Integración curricular (Rwanda)**

#### **MATEMÁTICAS** (2005)

**Grado 6**

**Objetivo1 : Estudiantes en capacidad de manejar dinero de forma apropiada Objetivo 2: Problemas matemáticos: manejo de precios de compra, venta y costos netos.**

#### **Anexo**

1. Conjunto básico de comandos a saber con relación a la actividad SocialCalc. SocialCalc tiene muchas otrsas aplicaciones que podrás encontrar en el manual adjunto.

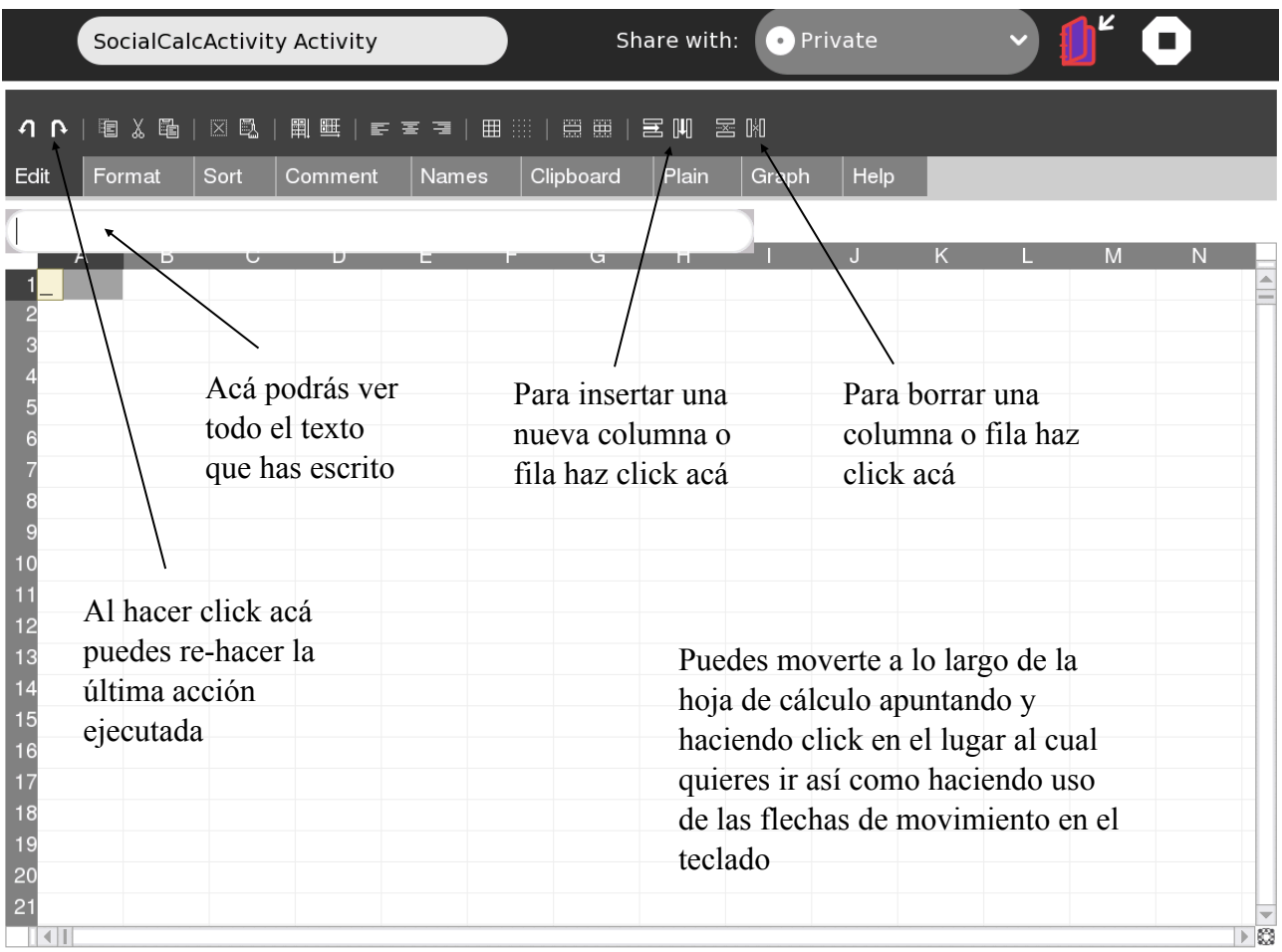

Para mayor información acerca del uso de la actividad SocialCalc: [http://www.ceibal.edu.uy/Userfiles/P0001/File/manual\\_socialcalc.pdf](http://www.ceibal.edu.uy/Userfiles/P0001/File/manual_socialcalc.pdf) <http://www.scribd.com/doc/63488908/SocialCalc-Help> [http://www.seeta.in/wiki/index.php?title=SocialCalc\\_on\\_Sugar](http://www.seeta.in/wiki/index.php?title=SocialCalc_on_Sugar)

2. Ideas acerca de como extender el plan de negocios: <http://life.familyeducation.com/business/money-and-kids/29596.html>